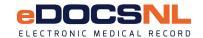

Step 1: Clinic Information

## **Addition of a Provider Application**

To add a new Provider to your clinic, please complete the steps below.

Note

- The new Physician/NP must sign and return the Participation Agreement before the process can begin. See Step 3 on how to obtain a copy of the agreement. AHP do not get their own license so are not required to sign.
- The clinic signing authority must approve the addition of a new provider.
- The provider may be responsible for a \$500 transfer fee if transferring between EMR instances
- The process to add a Provider, once the signed agreement has been received by eDOCSNL can take between 8 and 12 weeks. Scheduling will not begin until the original signed paper copy of the agreement has been returned.

| Clinic Legal Name         |                                                              |                           |                  |               | Corporation Number |           |                     |  |
|---------------------------|--------------------------------------------------------------|---------------------------|------------------|---------------|--------------------|-----------|---------------------|--|
|                           |                                                              |                           |                  |               |                    |           |                     |  |
| Street Address            |                                                              |                           |                  |               | City/Town          |           | Postal Code         |  |
| Step 2: Provider Ad       | ld Information                                               |                           |                  |               |                    |           |                     |  |
| Complete the table below  | v with the new Provider's info                               | ormation.                 |                  |               |                    |           |                     |  |
|                           |                                                              |                           |                  |               |                    |           |                     |  |
| Last Name                 |                                                              | First Name                |                  |               |                    |           | Middle Name/Initial |  |
| Provider Type             | License #                                                    |                           | Provi            | ider Mne      | monic              |           |                     |  |
| MCP Billing #             | Email                                                        |                           |                  |               |                    |           |                     |  |
| Provider Speciality       |                                                              | Main Phone                |                  |               | Direct Phon        | е         |                     |  |
| ○ FFS Provider            | ○ RHA Salaried Provi                                         | ider                      |                  | FFS Wi        | thin RHA           |           |                     |  |
| Previous formal* TELU     | IS Med Access Training?                                      | If                        | f yes, where     | was the t     | raining?           |           |                     |  |
| Anticipated Start Date (  |                                                              | Data Conversion Required? |                  |               |                    |           |                     |  |
|                           | ted and updated if the new Prov                              |                           |                  |               |                    |           |                     |  |
|                           | vider was a licenced provider at<br>Provider Participation A |                           |                  | ed by a le    | arning specia      | list fror | n TELUS             |  |
|                           | ement to email listed above?                                 | •                         |                  |               |                    |           |                     |  |
| .,                        | nailing or preferred address t                               |                           |                  | cination A    | \areement F        | Packac    | ne.                 |  |
| Trew i Tovider o email, m | dilling of profession address t                              | o deria trie i ri         | iyololari i arti | oipation 7    | tgreement i        | donag     | <del>,</del>        |  |
| Step 4: Authorize N       | lew Physician                                                |                           |                  |               |                    |           |                     |  |
| 1                         | .as the o                                                    | clinic signing a          | authority, autl  | horize        |                    |           |                     |  |
| (new provider name) to a  |                                                              | 0 0                       | •                | L             | amed above         |           |                     |  |
| ( provider flame) to e    | 200000 the personal health ii                                |                           |                  | - O.I. 110 11 | a.noa abovo        |           |                     |  |
|                           |                                                              |                           |                  | Data (V)      | YYY/MON/D          | D)        |                     |  |
| Clinic Signing Authority  |                                                              |                           |                  | Dale (1       | I I I/IVIOIN/D     | <i>U)</i> |                     |  |

Step 5: Submit Application Email, fax completed form to:

Email: info@edocsnl.ca Fax: 709-752-6529

Personal information collected on this form is collected under the Newfoundland and Labrador Access to Information and Protection of Privacy Act and will only be used for the administration of eDOCSNL. Inquiries about the use and protection of this personal information should be directed to the ATIPPA Coordinator at NL Centre for Health Information.